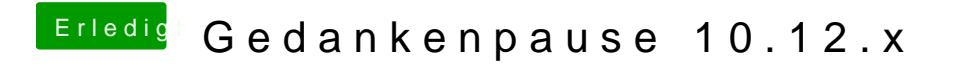

Beitrag von ralf. vom 28. März 2017, 12:34

Kannst ja mal zum Testen die Grafikkarte ausbauen.